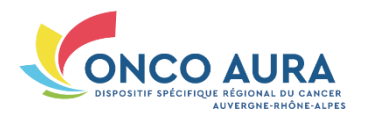

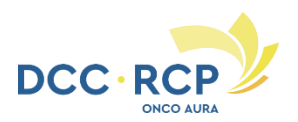

## **ONCOAURA - Cancérologie ORL/VADS**

 $\Box$  Nouveau patient pour la RCP

Phase de la maladie : Choisissez un élément. *Si autre, préciser* : *[Zone de Texte]* Si Rechute : Choisissez un élément. *Date de la rechute : [Zone de Texte]*

*Si autre, préciser* : *[Zone de Texte]*

Motif du passage en RCP :  $\Box$  Enregistrement  $\Box$  Avis de diagnostic  $\Box$  Avis de prise en charge (dont surveillance et ajustement de traitement) □ Avis de recours

**Question posée à la RCP**

*[Zone de Texte]*

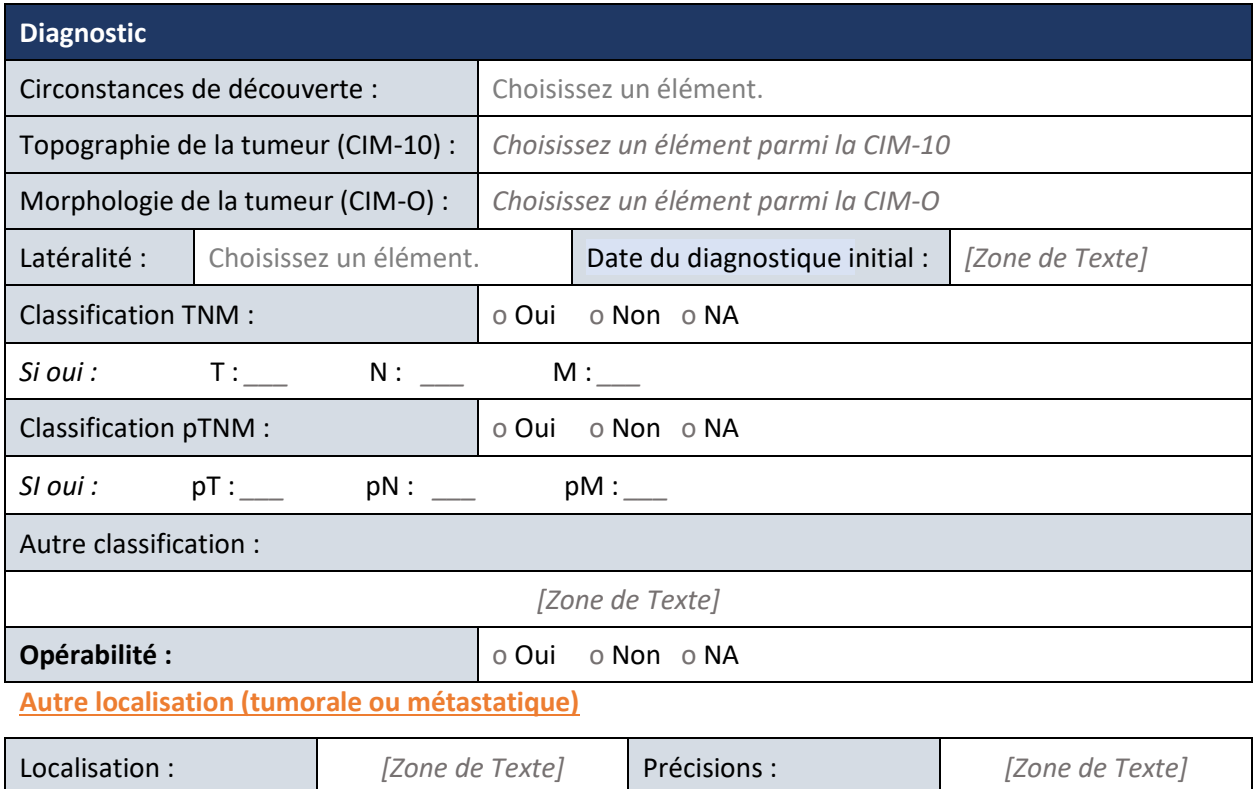

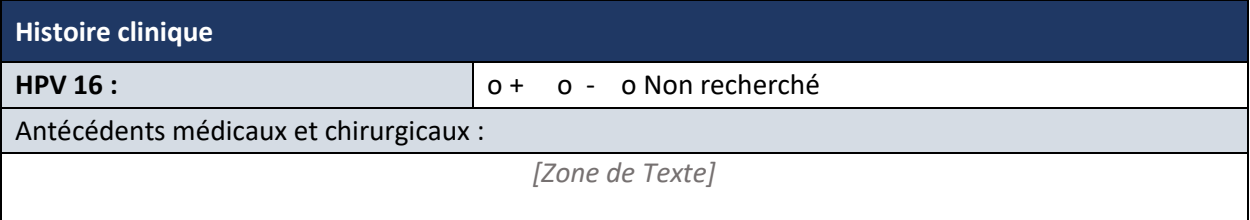

**Fiche Cancérologie ORL-VADS –** Version 1 – Validée le 22/09/2022

**Reproduction interdite (art. L122-6, 335-2 et 335-3 CPI). Copy right ONCO AURA 2022. TOUS DROITS RÉSERVÉS**

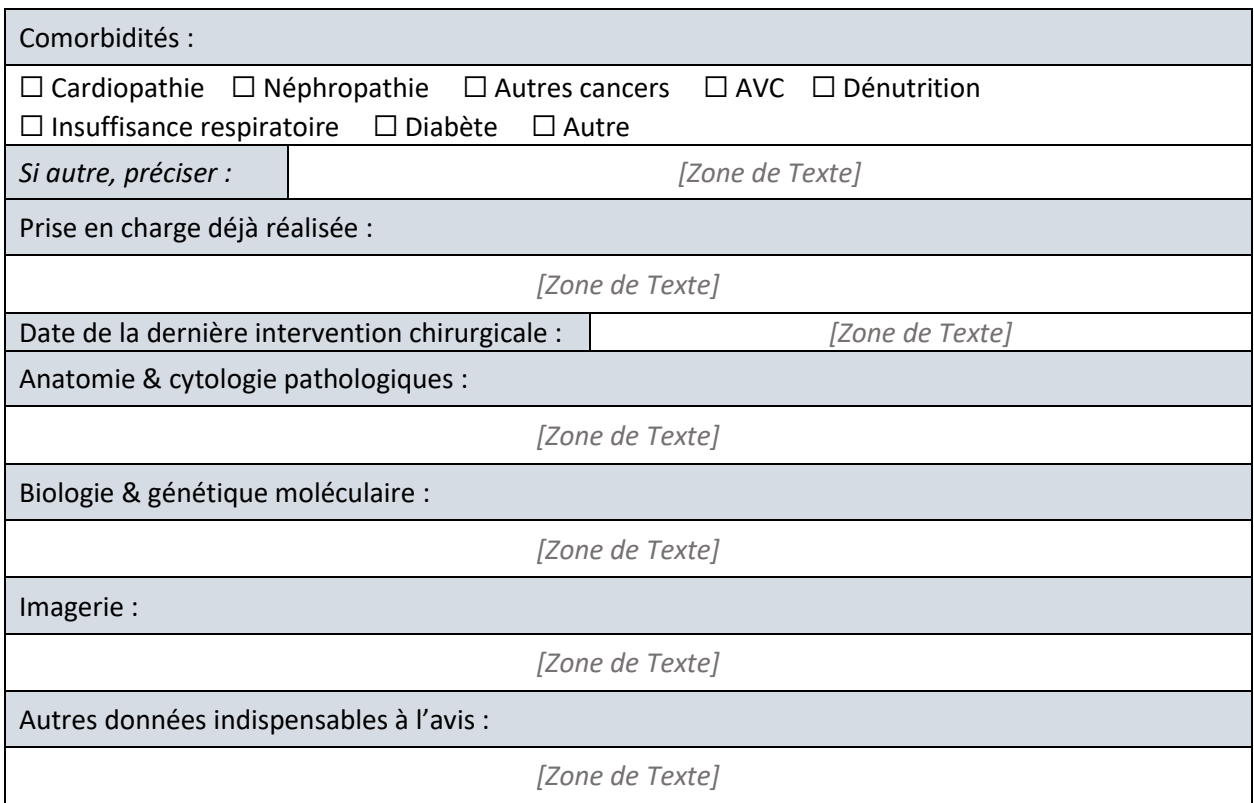

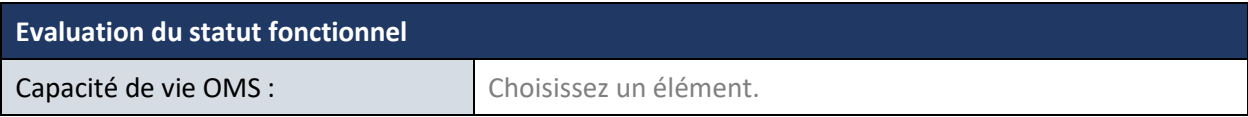

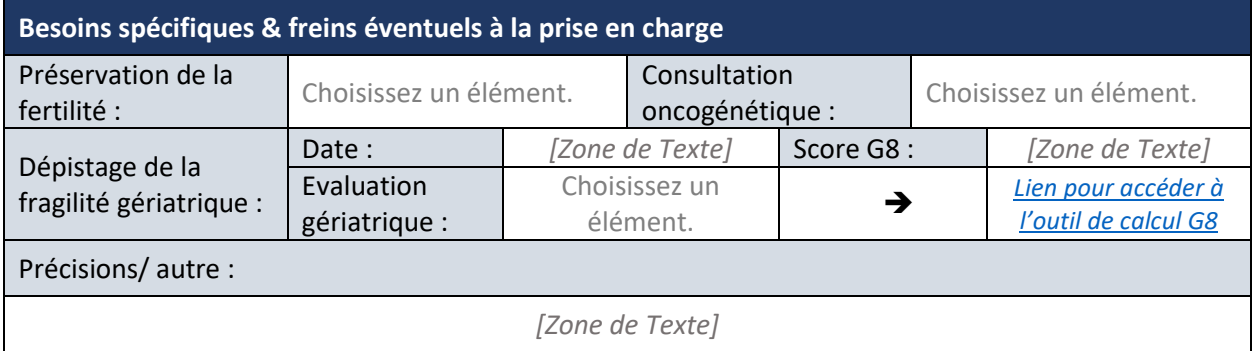

## **Avis de la RCP**

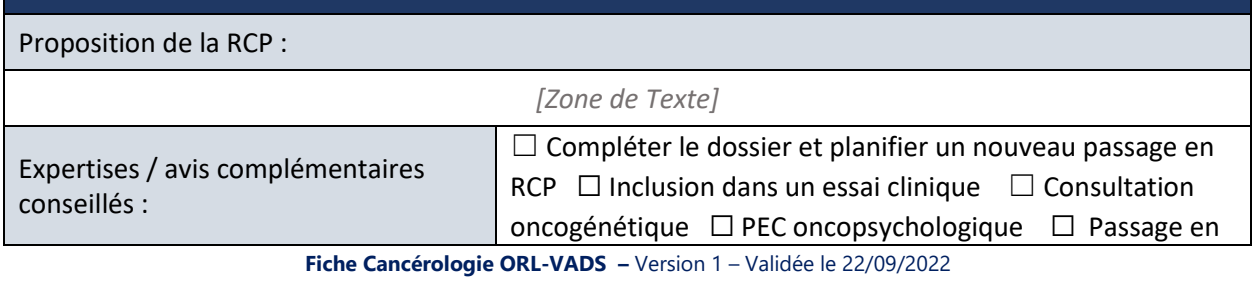

**Reproduction interdite (art. L122-6, 335-2 et 335-3 CPI). Copy right ONCO AURA 2022. TOUS DROITS RÉSERVÉS**

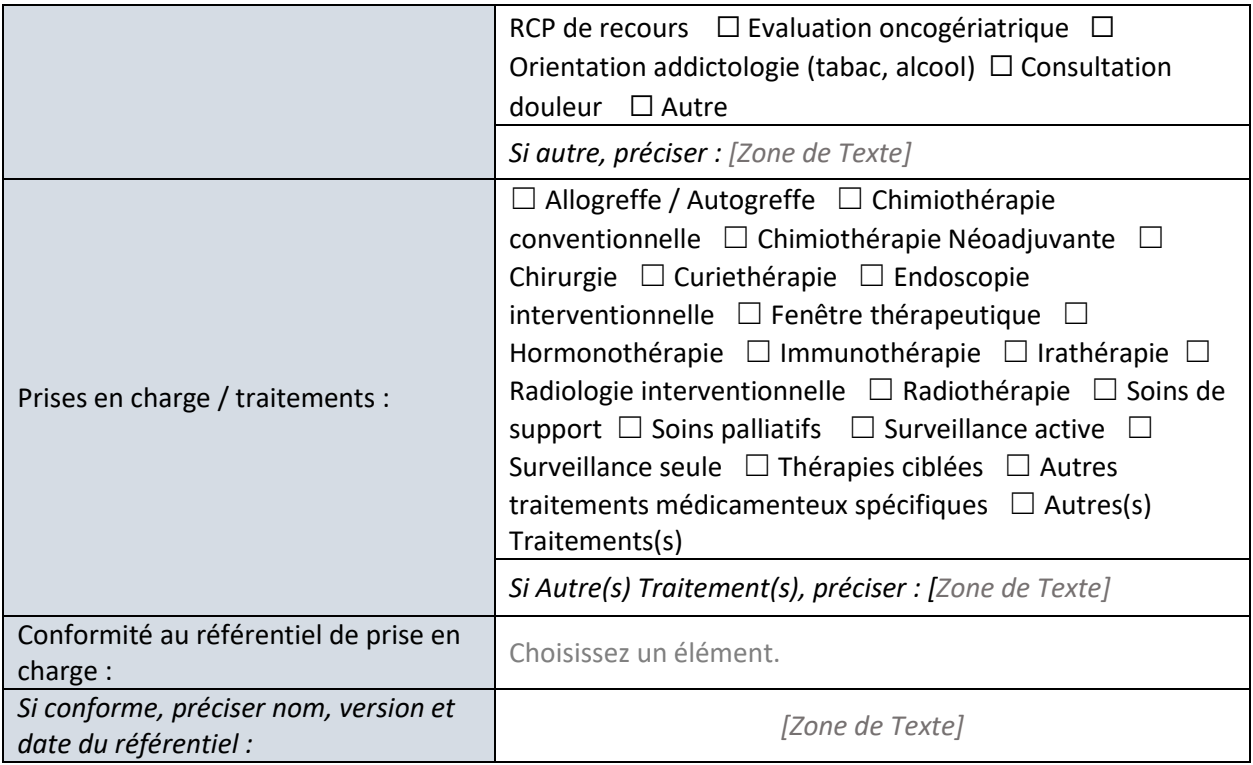